## **MONITORING OUTPUT OF A ORTHOVOLTAGE X-RAY BEAM**

## INSTRUCTIONS

- 1. Assemble platform as follows. Unfold the legs and place them on the treatment table with the arrow pointing upward. Place the platform top on the legs with the inscribed square visible on the top of the platform. Before irradiating the TLD, make sure the legs are NOT directly underneath the inscribed square (see diagram below).
- 2. Set a 10 cm x 10 cm field size with the SSD set to the **TOP OF THE PLATFORM** (not the top of the block). The light field should align with the inscribed square. If a 10 cm x 10 cm field size is not possible, use the closest field size available. Do not irradiate with field sizes smaller than the TLD packet.
- 3. Determine the "reference point" for your machine output. The reference point is the point at which you routinely specify the exposure or dose rate in your clinical dosimetry system. Also specify whether your machine output is in air (without backscattter) or in phantom (with backscatter). For example, if you routinely specify the dose to  $d_{\text{max}}$ , 50 cm SSD, your reference point is at 50 cm and you would check the boxes indicating "in phantom" and " $d_{\text{max}}$ ". We will correct our TLD reading based on your reference point information.
- 4. Place the TLD label side up in the center of the field and set the time to deliver 300 cGy or 300R to your reference point.
- 5. Complete the TLD data sheet on the reverse side of these instructions. Be sure to fill in all requested information (highlighted sections), as incomplete forms will delay the processing of your TLD. Please send back the TLD via regular U.S. mail using the address label provided. TLD cannot be read until 7 days after irradiation. **If you wish to return TLD by an express or direct carrier, use the following address: Radiation Dosimetry Services, 8060 El Rio Street, Houston, TX 77054.** If you have any questions, please call Radiation Dosimetry Services (RDS) at (713) 745-8999 or you may e-mail us at [RDS@mdanderson.org.](mailto:RDS@mdanderson.org)

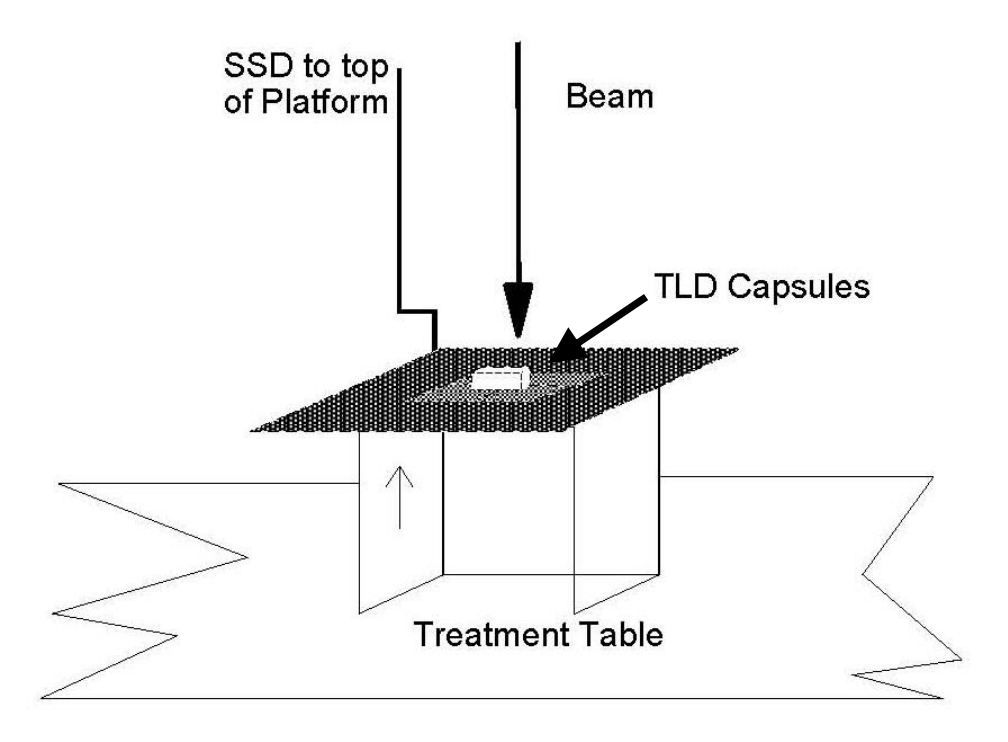